## **2024-2025 University of Toronto OGS Application**

## **Screenshots**

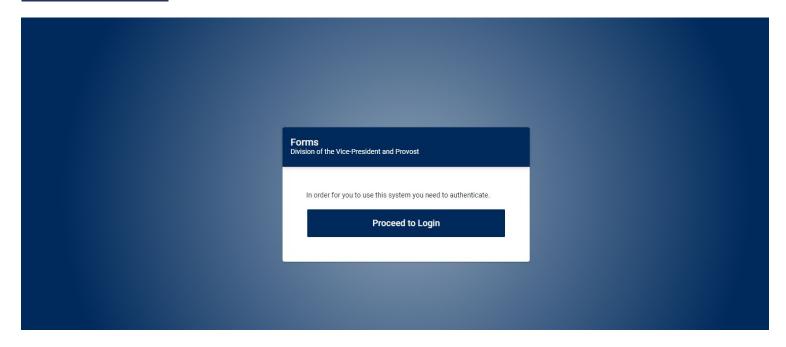

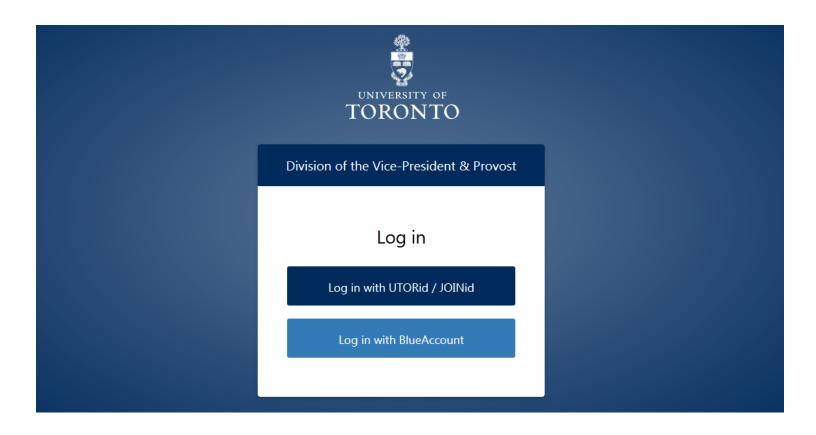

#### Landing Page "My Forms":

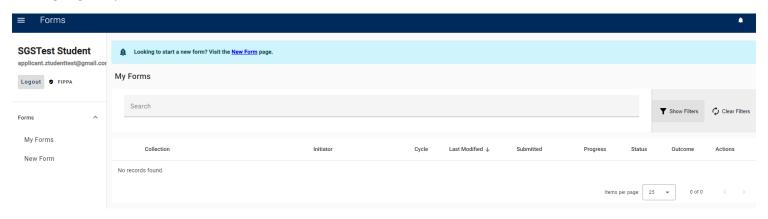

#### "New Form" Page:

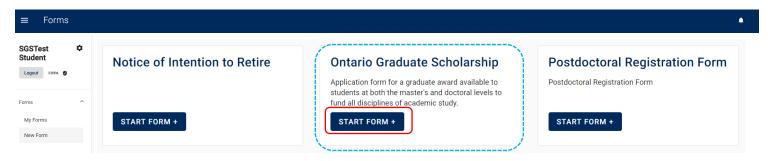

"My Forms" page when an application has been started:

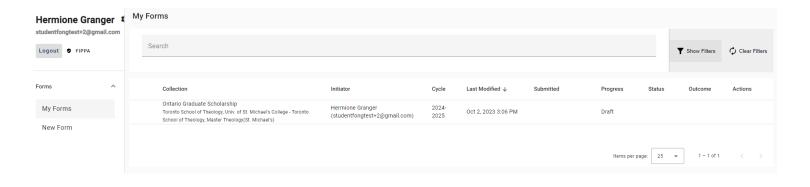

#### Application: Page 1 – Proposed Study for 2024-2025

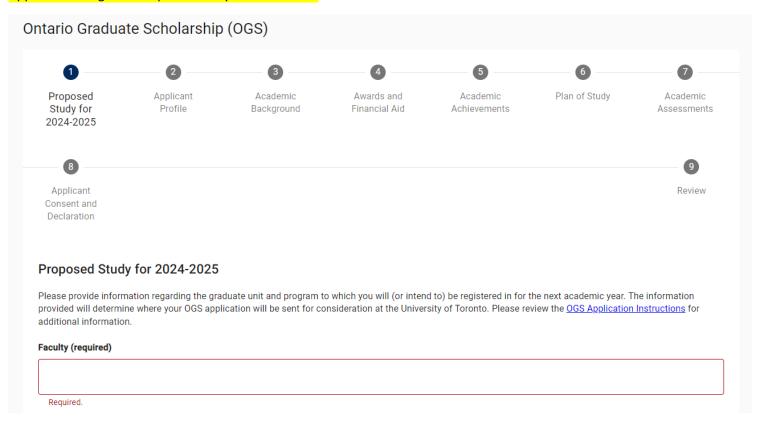

Note: Once the Faculty is selected, Graduate Unit, Program and Level of Study fields will appear in order on the form.

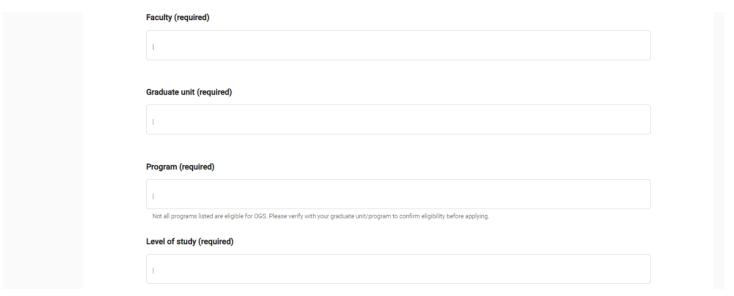

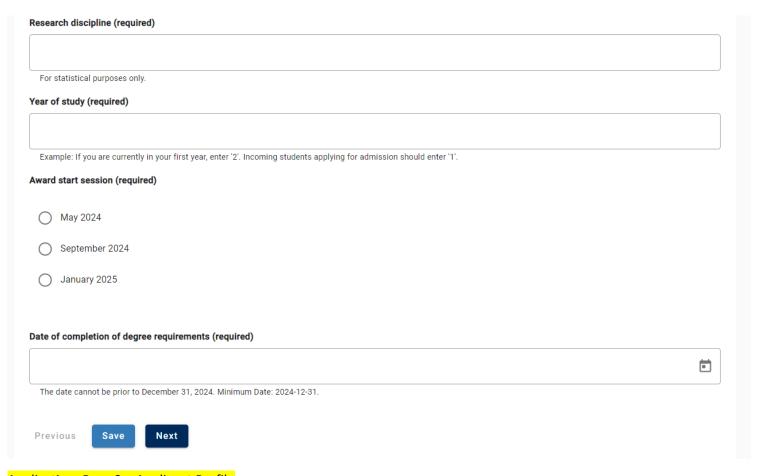

#### Application: Page 2 – Applicant Profile

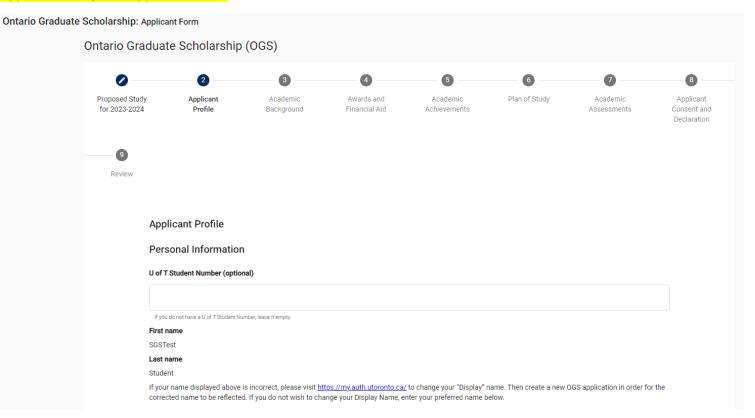

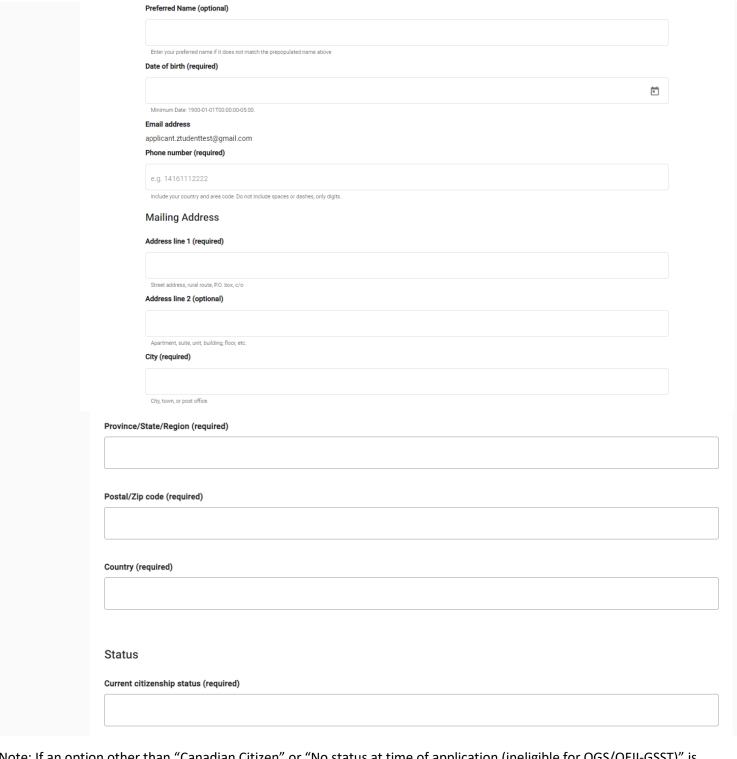

Note: If an option other than "Canadian Citizen" or "No status at time of application (ineligible for OGS/QEII-GSST)" is selected for "Current citizenship status", an additional question field "Residency status received date" will appear

| ı | Residency status received date (required) |   |  |  |  |  |  |
|---|-------------------------------------------|---|--|--|--|--|--|
|   |                                           | € |  |  |  |  |  |
|   | Required.                                 |   |  |  |  |  |  |

| Native American, Native Hawaiian or Native Mexic                                   | can? (required)                                                                                                    |
|------------------------------------------------------------------------------------|----------------------------------------------------------------------------------------------------|
| Yes                                                                                |                                                                                                    |
| O No                                                                               |                                                                                                    |
| Prefer not to answer                                                               |                                                                                                    |
| By providing this information you may be consider                                  | red for awards available for Indigenous students (Status or Non-Status).                                                       |
| Do you self-identify as a Black student? (required                                 | )                                                                                                    |
| ○ Yes                                                                              |                                                                                                    |
| ○ No                                                                               |                                                                                                    |
| Prefer not to answer                                                               |                                                                                                    |
| By providing this information you may be consider                                  | red for awards available for Black students.                                                                                   |
| Note: If the answer "Yes" is selected for specify the Indigenous group that you se | "Do you self-identify as an Indigenous Person", an additional question field "Please elf-identify with (required)" will appear |
| Please                                                                             | e specify the Indigenous group that you self-identify with (required)                                                          |
| 0                                                                                  | Alaska Native                                                                                                    |
| 0                                                                                  | First Nations (non-status, non-treaty, and non-registered)                                                                     |
| 0                                                                                  | First Nations (status, treaty, or registered)                                                                                  |
| 0                                                                                  | Inuit                                                                                                    |
| 0                                                                                  | Métis                                                                                                    |
| 0                                                                                  | Native American                                                                                                    |
| 0                                                                                  | Native Hawaiian                                                                                                    |
| 0                                                                                  | Native Mexican                                                                                                    |
| 0                                                                                  | Other                                                                                                    |
|                                                                                    |                                                                                                    |
|                                                                                    |                                                                                                    |

Do you identify as an Indigenous\* person from Turtle Island/North America? For example, First Nations (status or non-status), Inuk (Inuit), Métis, Alaska Native,

Note: If the answer "Other" is selected, a text box will appear

| Please  | e specify the Indigenous group that you self-identify with (required)                        |
|---------|----------------------------------------------------------------------------------------------|
| 0       | Alaska Native                                                                                |
| 0       | First Nations (non-status, non-treaty, and non-registered)                                   |
| 0       | First Nations (status, treaty, or registered)                                                |
| $\circ$ | Inuit                                                                                        |
| $\circ$ | Métis                                                                                        |
| $\circ$ | Native American                                                                              |
| $\circ$ | Native Hawaiian                                                                              |
| $\circ$ | Native Mexican                                                                               |
| •       | Other                                                                                        |
| Please  | e specify (required)                                                                         |
|         | Please specify (required)                                                                    |
|         |                                                                                              |
|         | Do you self-identify as a Black student? (required)                                          |
|         | ○ Yes<br>○ No                                                                                |
|         | O Prefer not to answer                                                                       |
|         | By providing this information you may be considered for awards available for Black students. |
|         | Previous Save Next                                                                           |

### Application: Page 3 – Academic Background

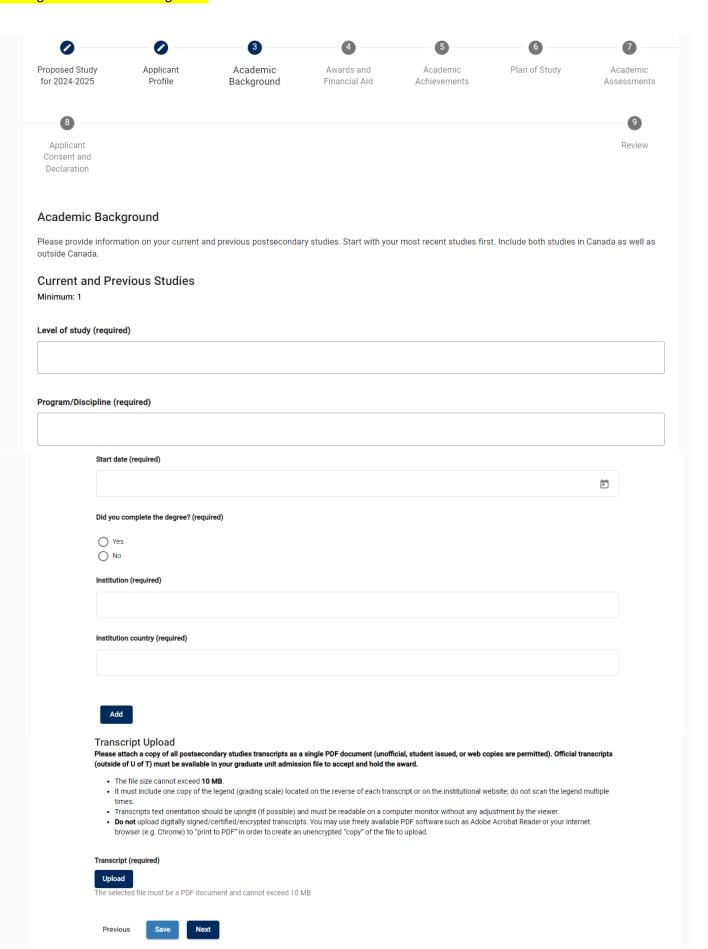

Once a transcript file has been uploaded, the file name and the options to "Download" or "Remove" will appear

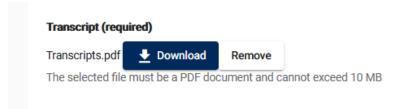

#### Application: Page 4 – Awards and Financial Aid

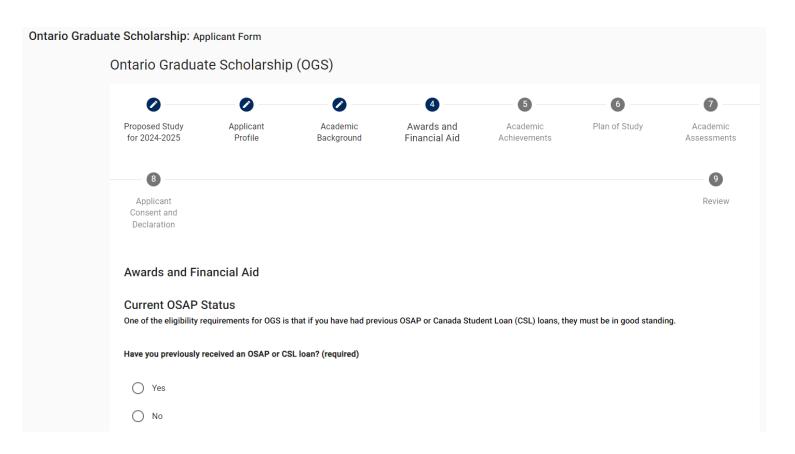

Note: If the answer "Yes" is selected for "Have you previously received an OSAP or CSL loan?", an additional question field "Is your loan currently in good standing?" will appear

| Is your loan currently in good star | nding? (required) |
|-------------------------------------|-------------------|
| Yes                                 |                   |
| ○ No                                |                   |

If the answer "No" is selected for "Is your loan currently in good standing?", two additional question fields "Reason for restriction" and "Expected end date of restriction" will appear

| eason for restriction (required)                                                                                                    |                                  |                    |
|----------------------------------------------------------------------------------------------------|----------------------------------|--------------------|
|                                                                                                    |                                  |                    |
|                                                                                                    |                                  |                    |
|                                                                                                    |                                  |                    |
|                                                                                                    |                                  |                    |
|                                                                                                    |                                  |                    |
|                                                                                                    |                                  |                    |
|                                                                                                    |                                  |                    |
| expected end date of restriction (required)                                                                                                    |                                  |                    |
|                                                                                                    | <b>=</b>                         |                    |
|                                                                                                    |                                  |                    |
|                                                                                                    |                                  |                    |
|                                                                                                    |                                  |                    |
| Previous Government Awards (Required)  One of the eligibility requirements for OGS is that you must not have exceeded the lifetime maximum of 6 years of government-funded studif you have ever been the recipient of any of the following awards at the graduate level by specifying the number of years each was awarded include awards you declined. Enter "0" for any awards you have not received. | ent awards. Pl<br>if applicable. | ease ind<br>Do not |
| Vanier Canada Graduate Scholarship (Vanier CGS) (required)                                                                                                    |                                  |                    |
|                                                                                                    |                                  |                    |
| Required.                                                                                                    |                                  |                    |
| Social Sciences and Humanities Research Council of Canada (SSHRC) (required)                                                                                                    |                                  |                    |
|                                                                                                    |                                  |                    |
| Required.                                                                                                    |                                  |                    |
| Natural Sciences and Engineering Research Council of Canada (NSERC) (required)                                                                                                    |                                  |                    |
|                                                                                                    |                                  |                    |
| Required.                                                                                                    |                                  |                    |
| Canadian Institute of Health Research (CIHR) (required)                                                                                                    |                                  |                    |
|                                                                                                    |                                  |                    |
| Required.                                                                                                    |                                  |                    |
|                                                                                                    |                                  |                    |
| Ontario Graduate Scholarship (OGS) (required)                                                                                                    |                                  |                    |
|                                                                                                    |                                  |                    |
| Ontario Graduate Scholarship (OGS) (required)  Required.                                                                                                    |                                  |                    |
| Ontario Graduate Scholarship (OGS) (required)                                                                                                    |                                  |                    |

| Ontario T | illium Scholarships (OTS) (required)                                                                                                    |
|-----------|----------------------------------------------------------------------------------------------------|
|           |                                                                                                    |
| Required. |                                                                                                    |
|           | nmental Award Applications in Progress cted is for statistical purposes only and will not affect how your OGS application will be reviewed.                                                                                                    |
| Which of  | the following scholarships have you applied or will you be applying for to start in the 2023-2024 award year? (optional)                                                                                                    |
| ☐ CG      | SM                                                                                                    |
| □ NS      | ERC PGS D                                                                                                    |
| ☐ SS      | HRC Doctoral Fellowship/CGS D                                                                                                    |
| ☐ CIH     | R Doctoral Research Award                                                                                                    |
| ☐ Vai     | iler                                                                                                    |
|           | u like this OGS application to be considered in other graduate award competitions (e.g. QEII-GSST, awards for Black and/or Indigenous students) for which be eligible at the University of Toronto? Separate application requirements may be necessary. (required) |
| O Yes     |                                                                                                    |
| O No      |                                                                                                    |
|           |                                                                                                    |

Note: If the answer "Yes" is selected for "Would you like this OGS application to be considered in other graduate award competitions (e.g., QEII-GSST, awards for Black and/or Indigenous students) for which you may be eligible at the University of Toronto? Separate application requirements may be necessary. (required)?", an additional question field "Has the particular award competition(s) to which you are applying requested specific documents to be uploaded to this form? (required)" will appear.

Furthermore, if "Yes" is selected for this question, you would be prompted to Upload the required documentation

#### Application: Page 5 - Academic Achievements

#### Ontario Graduate Scholarship: Applicant Form

#### Ontario Graduate Scholarship (OGS)

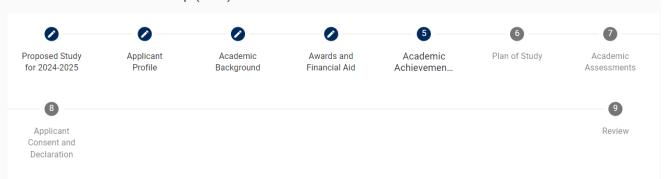

#### **Academic Achievements**

List scholarships, fellowships, prizes, and other academic awards you have received and think would be most pertinent to the adjudication of your application (most recent first). Include those indicated in the 'Previous Government Awards' section.

#### Scholarships and Awards

Add

#### Research Contributions, Relevant Experience and Activities

Please attach a copy of your Research Contributions, Relevant Experience and Activities as a single PDF document. It must meet the following requirements provided below.

#### General presentation:

- Body text in a minimum 12pt Arial (or similar) font
- Single-spaced, with no more than 6 lines of type per inch
- All margins set at a minimum of 3/4" (1.87 cm)

#### File requirements:

(required)
Upload

- File size cannot exceed 1 MB.
- + 8 ½" x 11" (216 mm x 279 mm) or A4 (210 mm x 297 mm)
- Maximum 2 pages (All information exceeding this limit will be omitted.)

For Research Contribution content requirements review the OGS Application Instructions.

# The selected file must be a PDF document and cannot exceed 1 MB Leaves of Absence and/or Special Circumstances OGS adjudication committees take into consideration special circumstances that may have inter If applicable, explain briefly any interruptions or delays to the completion of a degree or degrees.

OGS adjudication committees take into consideration special circumstances that may have interrupted or delayed the completion of your current or a previous degree. If applicable, explain briefly any interruptions or delays to the completion of a degree or degrees. Specify the dates of the delay or interruption. **Maximum 1/2 page** (1975 characters including spaces).

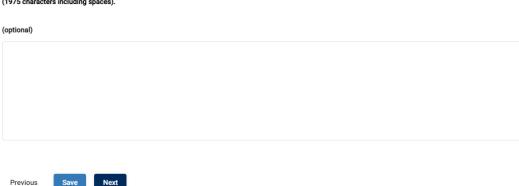

Once a Research Contributions file has been uploaded, the file name and the options to "Download" or "Remove" will appear

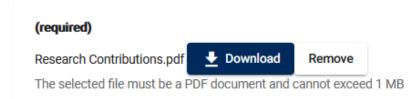

#### Application: Page 6 – Plan of Study

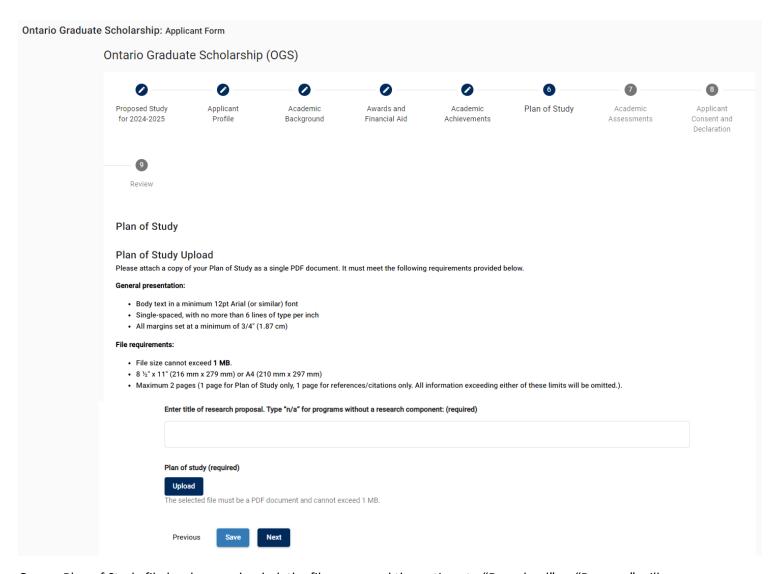

Once a Plan of Study file has been uploaded, the file name and the options to "Download" or "Remove" will appear

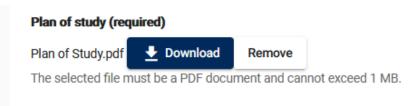

#### Application: Page 7 – Academic Assessments

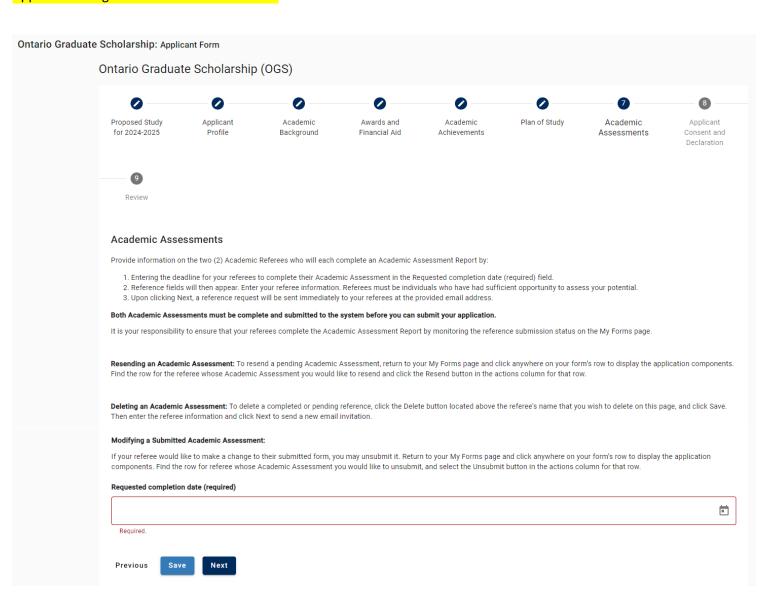

Note: Once the date is entered in the "Requested completion date (required)", the referees' contact fields will appear

| Referees                 |
|--------------------------|
| <b>Delete</b>            |
| First name (required)    |
|                          |
| Required.                |
| Last name (required)     |
|                          |
| Required.                |
| Email address (required) |
|                          |
| Required.                |
|                          |
| Delete                   |
| First name (required)    |
|                          |
| Required.                |
| Last name (required)     |
|                          |
| Required.                |
| Email address (required) |
|                          |
| Required.                |
|                          |
| Previous Save Next       |

Note: How to check the status of/resend an invitation/delete an Academic Assessments on the "My Forms" page:

If you click anywhere on a form's row, to display that particular form's application components.

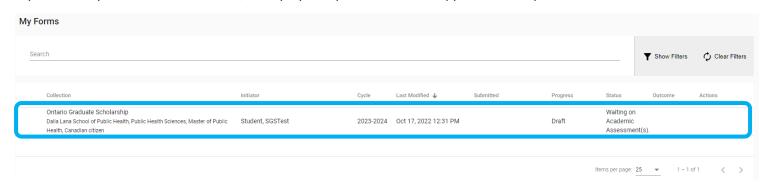

Once the application components have been displayed, full details related to the application are available.

If an Academic Assessment is pending, the Progress column will display "Draft", the Status column will display date the invitation was sent and the Actions column will have the option to Resend the invitation.

If an Academic Assessment is complete, the Progress column will display "Completed", the Status column will be blank, and the Actions column will have the option to Unsubmit the Academic Assessment (if changes are required). Additionally, the Submitted column will have the date and time the Academic Assessment was submitted.

Note: Academic Assessments will only appear once they have been initiated on the "Academic Assessments" page of the applicant.

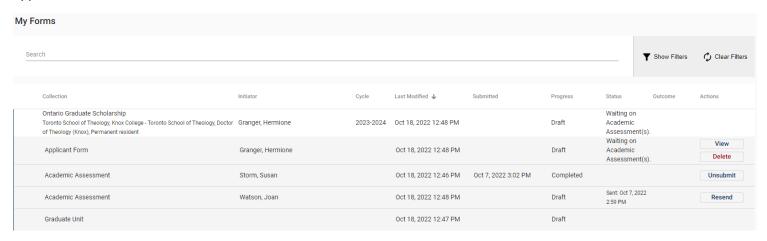

When both Academic Assessments have been submitted, the Progress column should display "Complete" for each Academic Assessment and the Status column of the Applicant Form has been updated to "Ready for Submission".

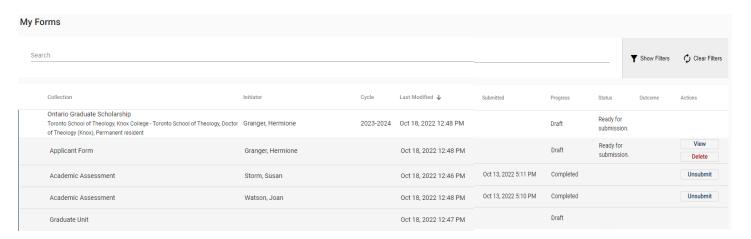

When the application has been submitted, the Progress column for the form will be showing as "Submitted" and the Status column for the form will be showing as "Received by Administrator"

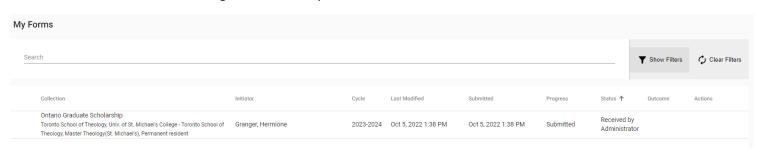

#### Application: Page 8 – Application consent and declaration

#### Ontario Graduate Scholarship: Applicant Form

#### Ontario Graduate Scholarship (OGS)

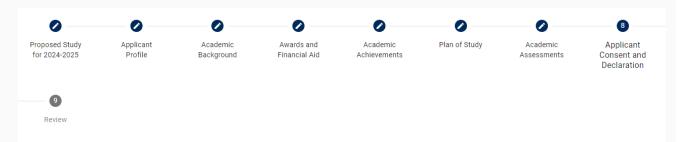

#### **Applicant Consent and Declaration**

Applicant's Consent to the Indirect and Disclosure of Personal Information

Your personal information provided on this application form, in the required documentation, and in all other communications related to your application and award of an Ontario Graduate Scholarship (OGS), including previous applications and awards of OGS, will be used by the University of Toronto to administer and finance the program.

Administration includes: determining your eligibility for an OGS; verifying your application; verifying your OGS award; considering any requests for review; maintaining and auditing your file; collecting overpayments and repayments; public reporting on the administration and financing of the OGS program; planning, delivering, evaluating and monitoring the OGS program for quality and improvements in both content and delivery; conducting risk management; error management; audit and quality assessment activities; conducting inspections or investigations; and conducting policy analysis; evaluation, and research related to all aspects of the OGS program. Financing includes: planning, arranging or providing funding of the OGS program.

Freedom of Information and Protection of Privacy Act:

https://www.acorn.utoronto.ca/acorn/fippa/

The University is also required to report student-level enrolment-related data to the Ministry of Training, Colleges and Universities (MCU) as a condition of its receipt of operating grant funding. The MCU collects this enrolment data, which includes limited personal information such as Ontario Education Numbers, student characteristics and educational outcomes, in order to administer government postsecondary funding, policies and programs, including planning, evaluation and monitoring activities.

Applicant's Declaration

I have given complete and true information on this application form and in the required supporting documentation.

I understand that I am responsible for providing all required supporting documentation as indicated on my application or as directed by the MCU or the University of Toronto in respect of my eligibility for an OGS.

I understand that information I provide will be verified and audited and the MCU may also conduct inspections and investigations.

I will keep a copy of my application and all required supporting documentation in the event that I am required to produce this information for audit, verification, inspection or investigation purposes.

I will promptly notify the University of Toronto in writing of any changes to the information that I have provided and of any changes to my eligibility for an OGS, including ceasing to be enrolled as a full-time student; receiving a NSERC, SSHRC, CIHR, Vanier, or QEII-GSST award.

I understand that any change to the information I provide and any change resulting from verification and audit will result in a reassessment.

I understand that if my application is reassessed, it may affect my eligibility and the amount of my OGS and, if required by the MCU I will promptly repay all or part of my OGS.

I agree that the University of Toronto can, without limitation collect, use and disclose personal information about me that is relevant to the consideration of my OGS application and its report to the MCU with respect to the granting of the OGS.

I have read and understood this section, including the notice of collection, use, and disclosure of my personal information and my signature attests to my consent to the indirect collection, use and disclosure of my personal information and that my declaration is complete and true. I understand that any fraudulent or misleading statement may result in proceedings for academic misconduct.

#### Confirmation (required)

☐ I Confirm

#### Application: Page 9 - Review

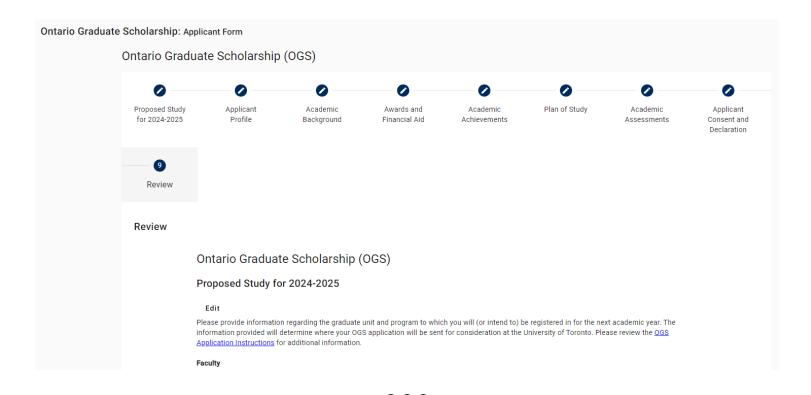

If one or both of the Academic Assessments have not yet been submitted, an error message will appear and the "Submit" button will not be useable.

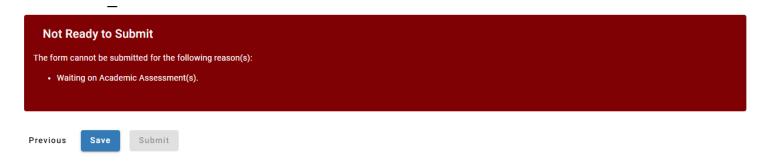

Once all components are complete, the error message will no longer be shown and the Submit button will turn blue and be useable. Remember once an application is submitted, no changes can be made.

Once the application has been submitted, a submission confirmation page will appear:

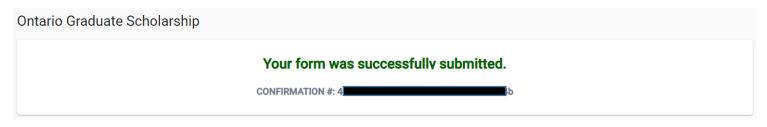

### **Academic Assessment Screenshots**

#### Initial Email Invitation Sample:

SUBJECT: OGS Academic Assessment Request - University of Toronto

\* \* \*

Dear Sherlock Holmes,

Hermione Granger is inviting you to provide a confidential Academic Assessment for the Ontario Graduate Scholarship (OGS) competition in the following graduate unit at the University of Toronto: Univ. of St. Michael's College - Toronto School of Theology.

The applicant will not be able to submit the OGS application until the Academic Assessment has been completed, therefore the applicant requires your online assessment to be submitted before **Wednesday, January 31, 2024** to allow the applicant sufficient time to finalize and submit their OGS application by the graduate unit's established OGS deadline. This deadline is set by the applicant, if you are unable to meet this deadline please contact the applicant directly. Applicants who fail to meet the unit's deadline will not be considered for this award.

The Academic Assessment is a required component of the OGS application for each program of study. Should you have questions regarding this request please contact the above-named applicant directly.

Web browser compatibility: For the best user experience, use the most update-to-date version of Google Chrome, Mozilla Firefox, Safari, or Microsoft Edge web browsers to complete the form. Internet Explorer is not compatible. It is recommended to use an incognito or private browsing window. If you are unable to access the form, verify your web browser version and update, if necessary, before trying again.

We strongly recommend that you fully close all web browsers (i.e.: Chrome, Safari, Firefox) and open only one web browser window in order to access the online application. Having multiple browser windows open may cause errors in the submission of the form.

If you are using a device within Toronto hospital network, you may not be able to access the form, please connect to a different Wi-Fi/internet connection to complete the form, for example your home network or LL of T. campus Wi-Fi

We strongly recommend that you fully close all web browsers (i.e.: Chrome, Safari, Firefox) and open only one web browser window in order to access the online application. Having multiple browser windows open may cause errors in the submission of the form.

If you are using a device within Toronto hospital network, you may not be able to access the form, please connect to a different Wi-Fi/internet connection to complete the form, for example your home network or U of T campus Wi-Fi.

To continue to the Academic Assessment Form, click the link below:

E

Please complete this form within 60 days of receiving this email. If it is past the 60 days, you will need to email the applicant to ask them to re-send the Academic Assessment email request to you that will contain a new url link.

For Step-by-Step Referee Instructions and further information, please visit the U of T Ontario Graduate Scholarship website

Sincerely

School of Graduate Studies

University of Toronto

This is an automatically generated email please do not reply, technical support questions may be directed to ogs@utoronto.ca

Note: The link to the Academic Assessment Form is only active for 60 days from the sent date of the email request. If it is past the 60 days, the referee will need to email the applicant to ask them to re-send the Academic Assessment request for a new email with a new url link.

#### To Resend the Academic Assessment Form request to your referee

If you click anywhere on a form's row, the form components will appear below. The OGS form components will include the applicant form and Academic Assessments (once they have been initiated). For each form component, you will be able to see the component's individual progress, last modified date, status, and access the Actions options for that particular component. The Academic Assessments have the Actions item to **Resend** or Unsubmit. The Sent date under the Status column indicates when the invitation was most recently sent to the referee.

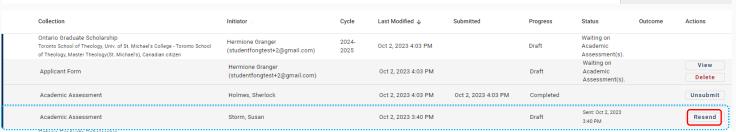

Academic Assessment: Page 1 – Academic Assessment Report Ontario Graduate Scholarship: Academic Assessment **OGS Academic Assessment** Academic Review Assessment Report Academic Assessment Report Please complete the form below. Once completed, you will be asked to review your assessment before submitting it to the student's application on the following page. Should you wish to leave this form and return to it later, you may access the form again using the link that was provided in the original email request. Step by step Referee instructions can be found on the University of Toronto OGS web page. Student Information Student name Hermione Granger **Submission Information** Requested completion date 2024-01-31 Referee Profile I have known the student in my capacity as (e.g.supervisor) (required) During the following period From (required) To (required)  $\equiv$ First name (required) Sherlock Last name (required) Holmes

| Ca<br>If y<br>ind  | Academic Assessment  Carefully mark the category that best describes the candidate's academic performance in relation to all students at a similar stage that you have previously evaluated If you know the candidate in a professional capacity, please rank the candidate from that perspective. Please apply the strictest interpretations of the rankings indicated below. For example, the ranking of a candidate in the top category is expected to occur infrequently. In addition, please elaborate on the assessment or provide other relevant comments in the box provided below. |                     |                        |                           |                        |                        |                          |
|--------------------|----------------------------------------------------------------------------------------------------|---------------------|------------------------|---------------------------|------------------------|------------------------|--------------------------|
|                    |                                                                                                    | Top 2%              | Top 5%                 | Top 20%                   | Top 50%                | Lower 50%              | Unable to evaluate       |
|                    | Background preparation                                                                                                    | 0                   | 0                      | 0                         | 0                      | 0                      | 0                        |
|                    | Originality                                                                                                    | 0                   | 0                      | $\circ$                   | $\circ$                | 0                      | $\circ$                  |
|                    | Present ability at research                                                                                                    | 0                   | 0                      | 0                         | 0                      | 0                      | $\circ$                  |
|                    | Research potential                                                                                                    | 0                   | 0                      | 0                         | 0                      | 0                      | 0                        |
|                    | Industriousness                                                                                                    | 0                   | 0                      | 0                         | 0                      | 0                      | 0                        |
|                    | Judgement                                                                                                    | 0                   | 0                      | 0                         | 0                      | 0                      | 0                        |
|                    | Oral and written skills                                                                                                    | 0                   | 0                      | 0                         | 0                      | 0                      | 0                        |
|                    | Overall ability                                                                                                    | 0                   | 0                      | 0                         | 0                      | 0                      | 0                        |
| Provide an assessi | ment of the applicant's skills, abilitie                                                                                                    | s, achievements, ex | perience, and contribu | tions related to the cate | gories listed above.   |                        |                          |
|                    | )<br>g my OGS academic assessment for<br>horized to use the OGS application                                                                                                    |                     |                        |                           | the University of Tore | onto, for which the ap | pplicant may be eligible |

# Academic Assessment: Page 2 - Review Ontario Graduate Scholarship Award: Academic Assessment OGS Academic Assessment **②** Review (i) You are almost done. iew the information below to ensure it is accurate, then click **Submit** at the bottom of the page.

#### Academic Assessment: Page 3 – Submission confirmation

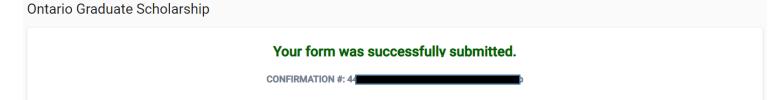

#### To unsubmit the Academic Assessment Form to your referee

If you click anywhere on a form's row, the form components will appear below. The OGS form components will include the applicant form and Academic Assessments (once they have been initiated). For each form component, you will be able to see the component's individual progress, last modified date, status, and access the Actions options for that particular component. The Academic Assessments have the Actions item to Resend or Unsubmit.

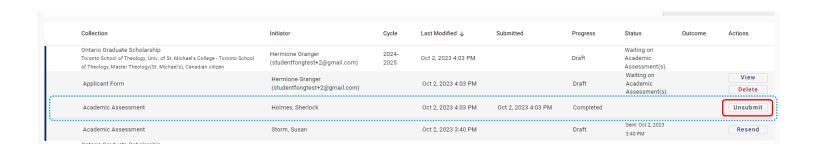

#### **Unsubmitted Email Sample:**

TESTING Action Required: OGS Academic Assessment is now unsubmitted - University of Toronto Indox x

4:19 PM (3 minutes ago) ☆ ← :

vpp.noreply@utoronto.ca

\* \* \* This is a testing email \* \* \*

TO: compressorfongtest1+1@gmail.com

CC:

BCC

SUBJECT: Action Required: OGS Academic Assessment is now unsubmitted – University of Toronto

Dear Sherlock Holmes,

As per your request (or the applicant's request), the OGS Academic Assessment previously submitted for Hermione Granger, has now been unsubmitted and returned to you for updating/editing. Please note, this process does not change the deadline to submit, and this application is now considered incomplete

The Academic Assessment must be resubmitted before Wednesday, January 31, 2024 as determined by the applicant. If this date has passed and a new deadline has not already been provided to you by the applicant, please contact the applicant directly. Applicants are reminded to monitor the progress of their application to ensure the Academic Assessment form is resubmitted in time to complete their application and meet the graduate unit deadline.

Web browser compatibility: For the best user experience, use the most update-to-date version of Google Chrome, Mozilla Firefox, Safari, or Microsoft Edge web browsers to complete the form. Internet Explorer is not compatible. It is recommended to use an incognito or private browsing window. If you are unable to access the form, verify your web browser version and update, if necessary, before trying again.

We strongly recommend that you fully close all web browsers (i.e.: Chrome, Safari, Firefox) and open only one web browser window in order to access the online application. Having multiple browser windows open may cause errors in the submission of the

If you are using a device within Toronto hospital network, you may not be able to access the form, please connect to different Wi-Fi/internet connection to complete the form, for example your home network or U of T campus Wi-Fi.

School of Graduate Studies

University of Toronto

This is an automatically generated email please do not reply, technical support questions may be directed to <a href="mailto:ogs@utoronto.ca">ogs@utoronto.ca</a>.